<span id="page-0-0"></span>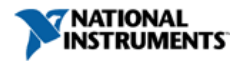

#### [Requirements and Compatibility](#page-0-1) | [Ordering Information](#page-2-0) | [Detailed Specifications](#page-3-0) *For user manuals and dimensional drawings, visit the product page resources tab on ni.com.*

*Last Revised: 2013-08-06 15:44:15.0*

# **NI USB-TC01**

# **Thermocouple Measurement Device With NI InstantDAQ Technology**

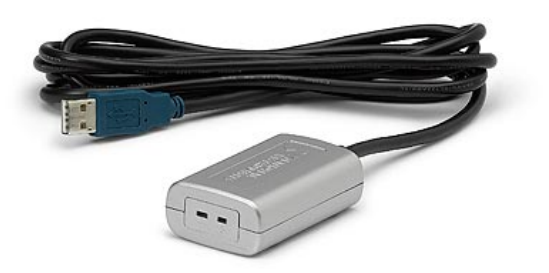

- NI InstantDAQ technology to instantly take measurements with your PC, no driver installation required
- Built-in application for graphing and logging data included
- Additional downloadable free applications for alarming, triggering, and scheduled data logging
- NI-DAQmx support for LabVIEW graphical programming and software customization
- **Overview**
- The NI USB-TC01 thermocouple measurement device features NI InstantDAQ technology so you can instantly take temperature measurements with your PC. Just plug it in, and built-in software for viewing and logging data automatically loads. No driver installation is necessary. Connect to any USB port to use your PC as a display and monitor data in real time. The USB-TC01, which is compatible with J, K, R, S, T, N, E, and B thermocouples, uses a standard miniplug for easy thermocouple connection. Additional applications for alarming, triggering, and scheduled data logging are available as free downloads. For even further customization, you can build your own applications with NI LabVIEW graphical programming and NI-DAQmx driver software.

[Back to Top](#page-0-0)

# <span id="page-0-1"></span>**Requirements and Compatibility**

#### **OS Information** Windows 7 Windows Vista Windows XP

**Driver Information** NI-DAQmx

#### **Software Compatibility**

Compatibility with J, K, R, S, T, N, E, and B thermocouples Standard miniplug for easy thermocouple connection

Windows 7/Vista/XP support

ANSI C LabVIEW LabWindows/CVI Measurement Studio **SignalExpress** Visual Basic Visual Studio .NET

[Back to Top](#page-0-0)

# **Application and Technology**

## **NI InstantDAQ Technology**

The USB-TC01 features NI InstantDAQ technology that automatically loads software for viewing and logging data after connecting the device to your computer. No prior driver installation is necessary. Simply plug the device into your USB port, and the USB-TC01 launch screen is loaded from built-in memory on the device.

The launch screen displays the current thermocouple reading so you can configure the thermocouple type and temperature units. You can log data with the temperature logger application, open and customize the temperature logger source code in NI LabVIEW software, or learn other ways to do more with the USB-TC01.

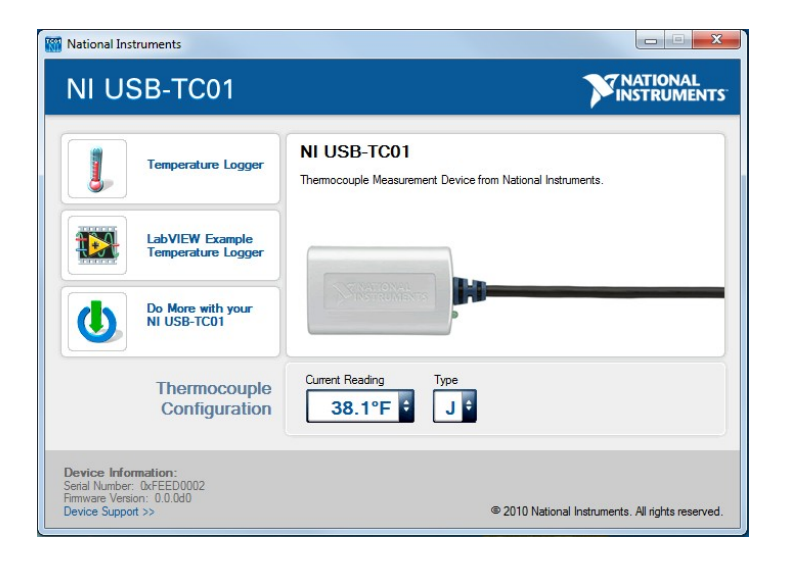

# **Built-In Temperature Logger**

Directly from the USB-TC01 launch screen, you can load the USB-TC01 temperature logger. With the temperature logger, you can configure your sampling interval, graph live measurements from your USB-TC01, and log data with timestamps to a text file.

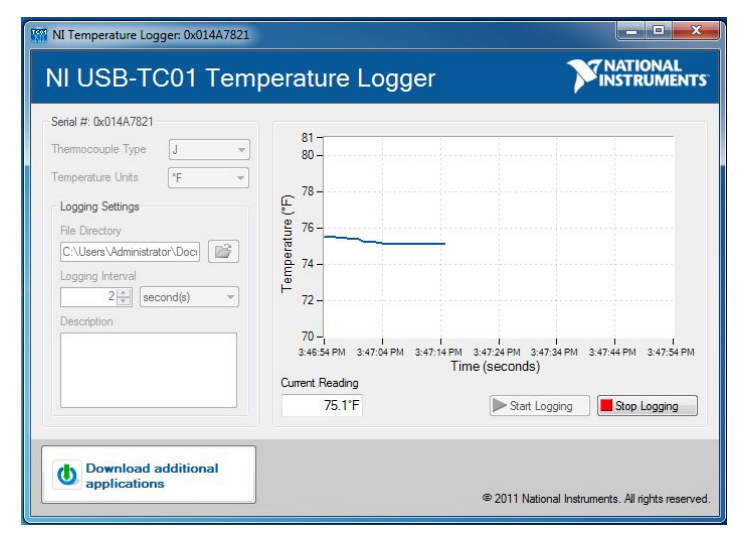

# **Optional Included Thermocouple**

You can purchase the USB-TC01 with a thermocouple or use your own. Thermocouples are inexpensive temperature sensors for measuring wide temperature ranges. Choose from two thermocouple options: an exposed-tip junction or a grounded probe. The exposed-tip junction thermocouple offers the best response time, which is ideal for measuring rapid temperature changes. The grounded probe thermocouple is enclosed by a metal sheath and is ideal for measuring corrosive gases and liquids.

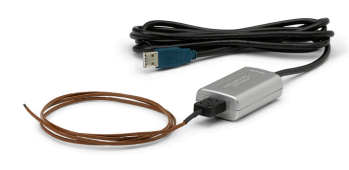

*J-Type Exposed-Junction Thermocouple J-Type Grounded Probe Thermocouple*

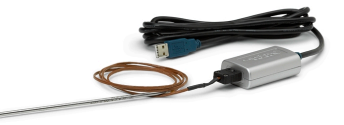

# **Four Free Ready-to-Run Applications**

In addition to the USB-TC01 temperature logger application that is built into the device, you can download the following applications to expand the functionality of your device.

**Alarm Generator**

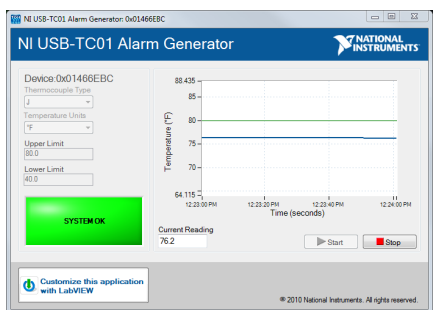

Display a message or system beep if the signal is above or below the threshold.

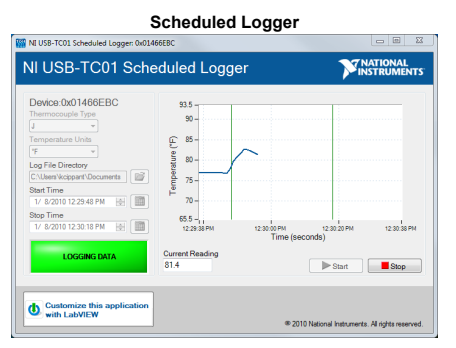

Schedule times to start and stop logging data.

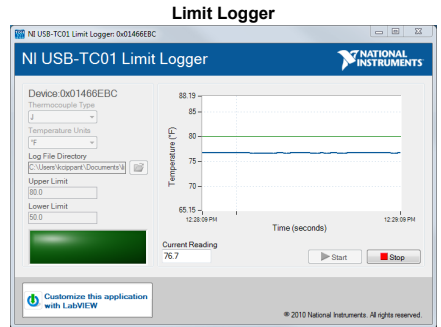

Start or stop logging data if the signal is above or below a user-specified limit.

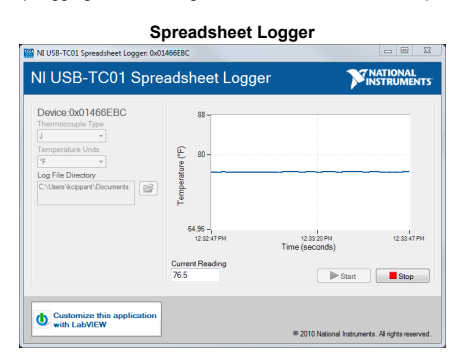

Log data to a spreadsheet file that can be opened with Microsoft Excel.

#### **Support for Building Your Own Applications With LabVIEW**

LabVIEW is a graphical programming environment used by millions of engineers and scientists. Using intuitive graphical icons and wires that resemble a flowchart, you can build your own custom applications for the USB-TC01. Simply drag and drop controls and graphs to create custom user interfaces, and graphically wire together function blocks to define your own software functionality for logging data, alarming, triggering, reporting, and performing real-time data analysis.

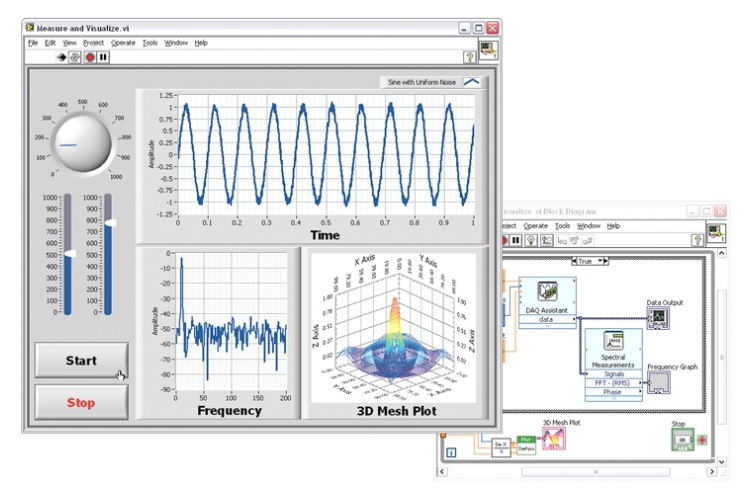

and control

[Back to Top](#page-0-0)

## <span id="page-2-0"></span>**Ordering Information**

[Back to Top](#page-0-0) For a complete list of accessories, visit the product page on ni.com. **Products Part Number Recommended Accessories Part Number Software Recommendations NI LabVIEW Full Development** Fully integrated graphical system design software **System for Windows** Support for a wide range of measurement hardware, I/O, and buses Custom, event-driven user interfaces for measurement **SignalExpress for Windows** Quickly configure projects without programming Control over 400 PC-based and stand-alone instruments Log data from more than 250 data acquisition devices Perform basic signal processing, analysis, and file I/O

Scale your application with automatic LabVIEW code

generation

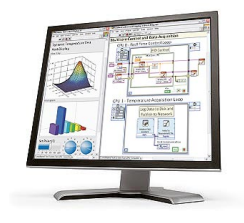

Extensive signal processing, analysis, and math functionality Advanced compiler to ensure high-performance execution and code optimization

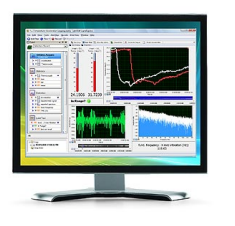

Create custom reports or easily export data to LabVIEW, DIAdem or Microsoft Excel

[Back to Top](#page-0-0)

# **Support and Services**

# **Technical Support**

Get answers to your technical questions using the following National Instruments resources.

**Support** - Visit ni.com/support to access the NI KnowledgeBase, example programs, and tutorials or to contact our applications engineers who are located in NI sales offices around the world and speak the local language.

**Discussion Forums** - Visit forums.ni.com for a diverse set of discussion boards on topics you care about.

**Online Community** - Visit community.ni.com to find, contribute, or collaborate on customer-contributed technical content with users like you.

#### **Repair**

While you may never need your hardware repaired. NI understands that unexpected events may lead to necessary repairs. NI offers repair services performed by highly trained technicians who quickly return your device with the guarantee that it will perform to factory specifications. For more information, visit ni.com/repair.

#### **Training and Certifications**

The NI training and certification program delivers the fastest, most certain route to increased proficiency and productivity using NI software and hardware. Training builds the skills to more efficiently develop robust, maintainable applications, while certification validates your knowledge and ability.

**Classroom training in cities worldwide** - the most comprehensive hands-on training taught by engineers. **On-site training at your facility** - an excellent option to train multiple employees at the same time. **Online instructor-led training** - lower-cost, remote training if classroom or on-site courses are not possible. **Course kits** - lowest-cost, self-paced training that you can use as reference guides. **Training memberships** and training credits - to buy now and schedule training later.

Visit ni.com/training for more information.

#### **Extended Warranty**

NI offers options for extending the standard product warranty to meet the life-cycle requirements of your project. In addition, because NI understands that your requirements may change, the extended warranty is flexible in length and easily renewed. For more information, visit ni.com/warranty.

#### **OEM**

NI offers design-in consulting and product integration assistance if you need NI products for OEM applications. For information about special pricing and services for OEM customers, visit ni.com/oem.

#### **Alliance**

Our Professional Services Team is comprised of NI applications engineers, NI Consulting Services, and a worldwide National Instruments Alliance Partner program of more than 700 independent consultants and integrators. Services range from start-up assistance to turnkey system integration. Visit ni.com/alliance.

#### <span id="page-3-0"></span>**Detailed Specifications**

#### **Single Channel Thermocouple Input Module**

The NI USB-TC01 provides a Full-Speed USB interface for a single thermocouple channel.

**Caution** Electromagnetic interference can adversely affect the measurement accuracy of this product. The input terminals of this device are not protected for electromagnetic interference. As a result, this device may experience reduced measurement accuracy or other temporary performance degradation when connected cables are routed in an environment with radiated or conducted radio frequency electromagnetic interference. To limit radiated emissions and to ensure that this device functions within specifications in its operational electromagnetic environment, take precautions when designing, selecting, and installing measurement probes and cables.

The following specifications are typical at 25 °C, unless otherwise noted.

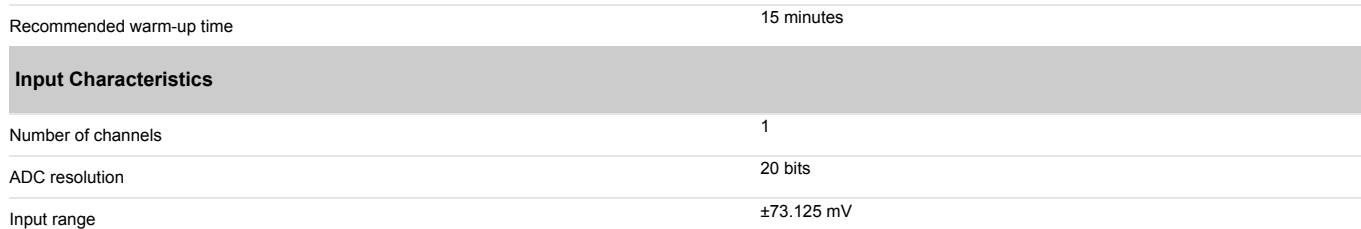

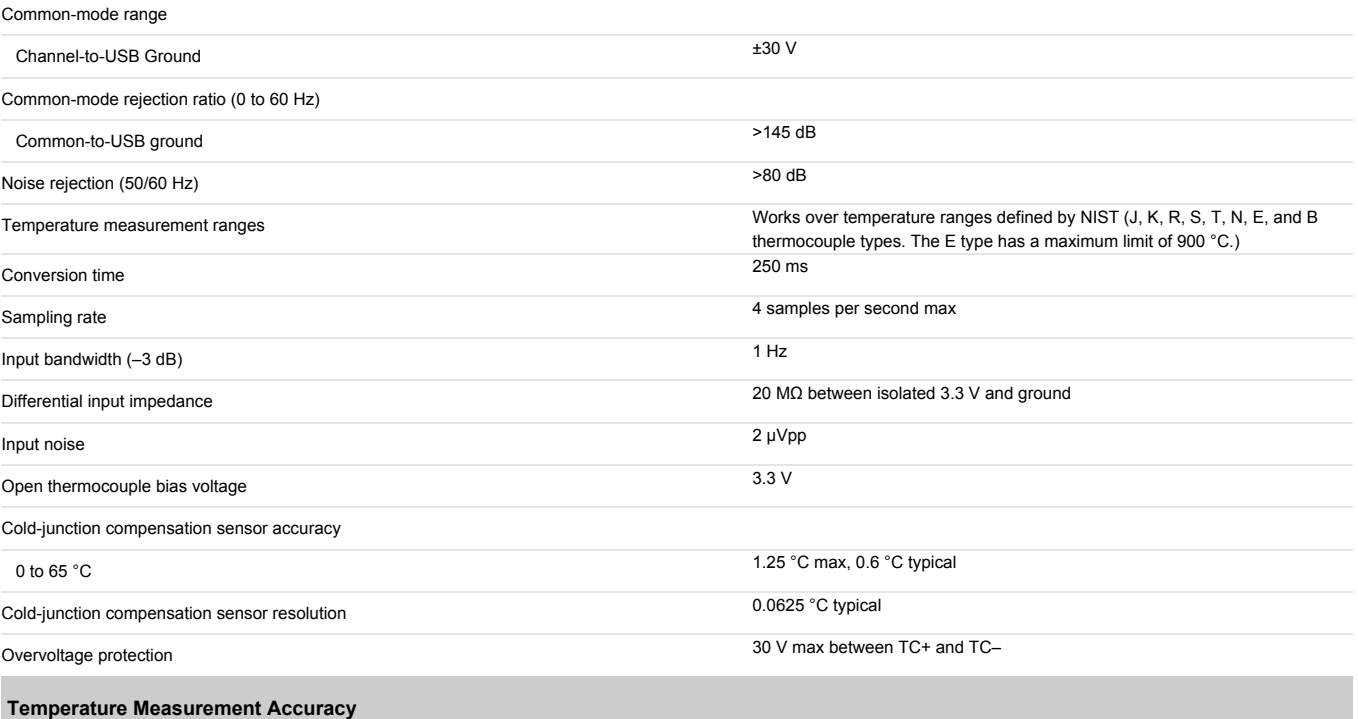

The following figures show the errors for each thermocouple type when connected to the NI USB-TC01. The figures display the maximum errors at 25 °C and over the full operating temperature range, and account for cold-junction compensation errors. The figures were generated using thermocouples connected to subminiature connectors of the same type.

The CJC sensor resolution is 0.0625 °C. This is the minimum value of the CJC step width. As such, the reading may result in a saw tooth curve rather than a square curve as the temperature inside the board changes. This is the expected behavior.

# **Temperature Error of Type J Thermocouple**

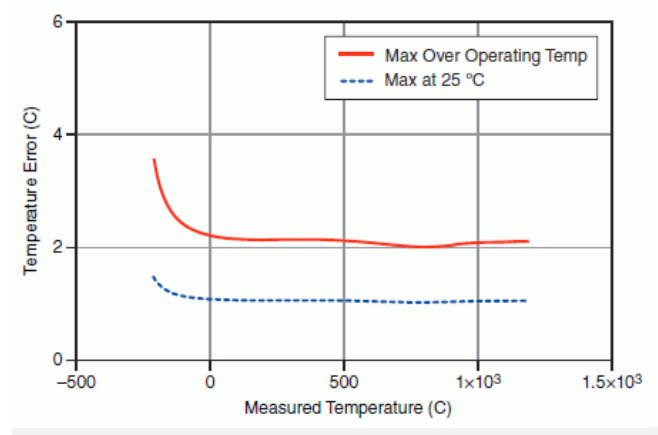

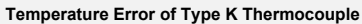

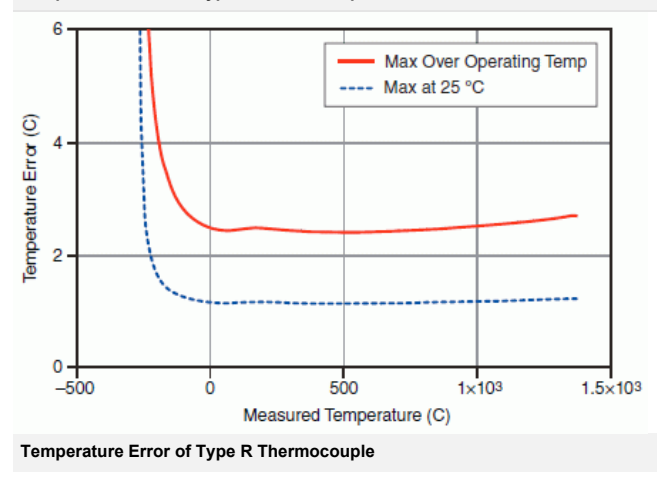

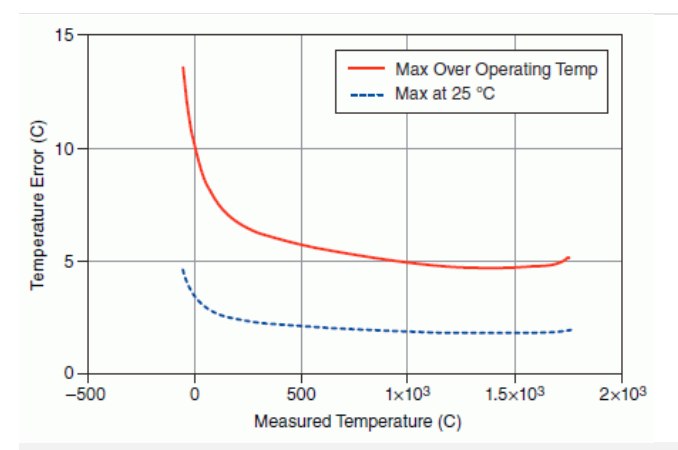

**Temperature Error of Type S Thermocouple**

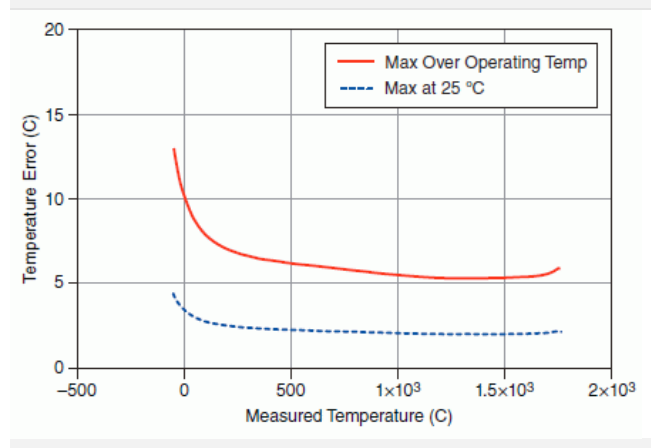

**Temperature Error of Type N Thermocouple**

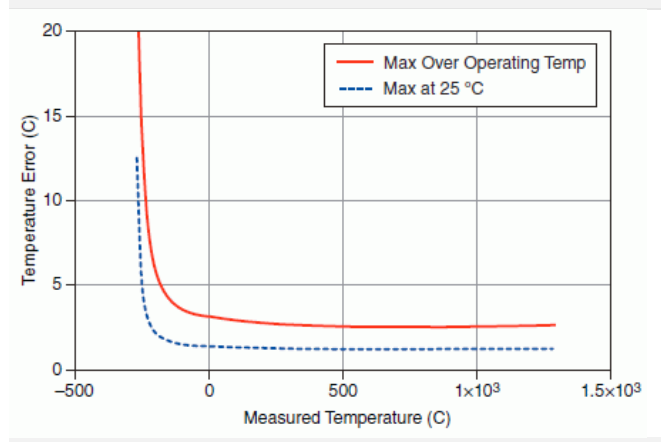

**Temperature Error of Type B Thermocouple**

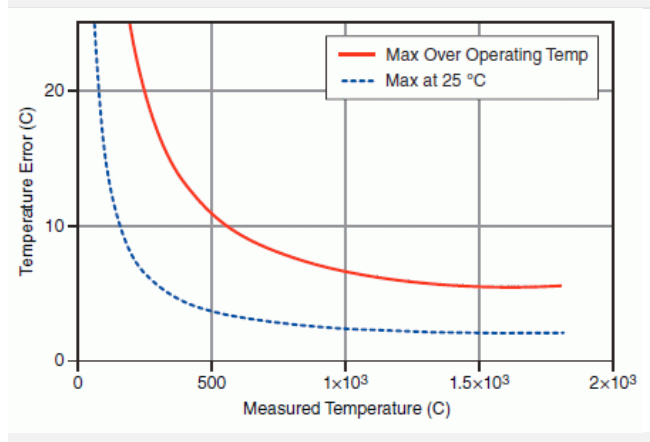

**Temperature Error of Type T Thermocouple**

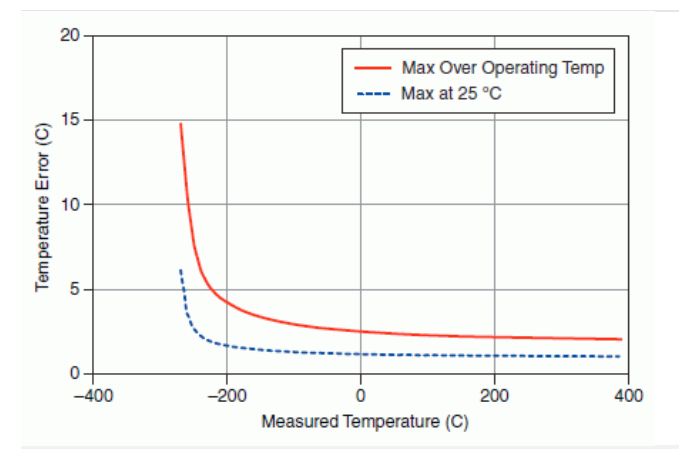

**Temperature Error of Type E Thermocouple**

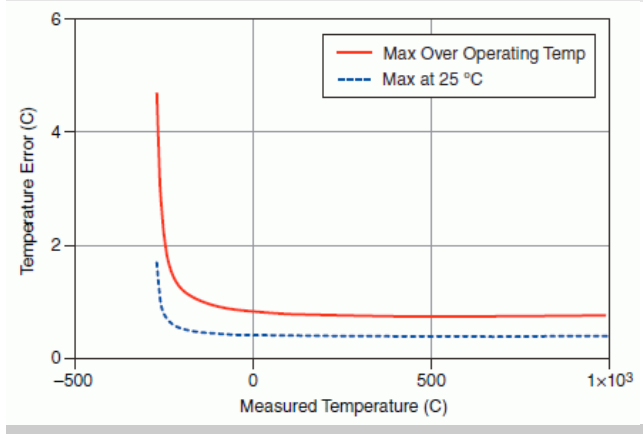

# **Power Requirements** Current consumption from USB 150 mA max, 100 mA typical Suspend mode 2.5 mA max **Bus Interface/Communication** USB specification USB 2.0 Full-Speed **Physical/Mechanical Characteristics** Dimensions 62.56 × 38.10 × 20.32 mm (2.463 × 1.5 × 0.8 in.) with a 2 m USB cable Weight **Approx.** 116 g (4.1 oz) USB cable length 2 m (6.5 ft) **Safety Standards**

This product is designed to meet the requirements of the following standards of safety for electrical equipment for measurement, control, and laboratory use: IEC 61010-1, EN 61010-1

UL 61010-1, CSA 61010-1

D, **Note** For UL and other safety certifications, refer to the product label or the *Online Product Certification* section.

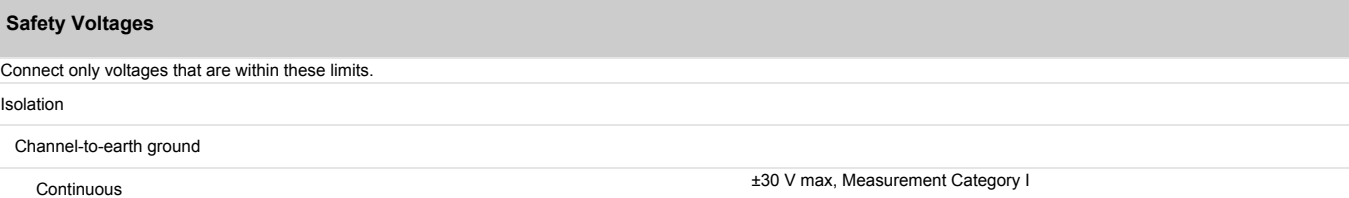

Measurement Category I is for measurements performed on circuits not directly connected to the electrical distribution system referred to as *MAINS* voltage. MAINS is a hazardous live electrical supply system that powers equipment. This category is for measurements of voltages from specially protected secondary circuits. Such voltage measurements include signal levels, special equipment, limited-energy parts of equipment, circuits powered by regulated low-voltage sources, and electronics.

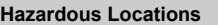

The NI USB-TC01 is not certified for use in hazardous locations.

# **Electromagnetic Compatibility**

This product meets the requirements of the following EMC standards for electrical equipment for measurement, control, and laboratory use:

EN 61326 (IEC 61326): Class A emissions; Basic immunity

EN 55011 (CISPR 11): Group 1, Class A emissions

AS/NZS CISPR 11: Group 1, Class A emissions

FCC 47 CFR Part 15B: Class A emissions

ICES-001: Class A emissions

r, **Note** For the standards applied to assess the EMC of this product, refer to the *Online Product Certification* section.

# **CE Compliance**

This product meets the essential requirements of applicable European Directives, as amended for CE marking, as follows: 2006/95/EC; Low-Voltage Directive (safety) 2004/108/EC; Electromagnetic Compatibility Directive (EMC)

#### **Online Product Certification**

Refer to the product Declaration of Conformity (DoC) for additional regulatory compliance information. To obtain product certifications and the DoC for this product, visit [ni.com/certification,](http://www.ni.com/certification) search by module number or product line, and click the appropriate link in the Certification column.

## **Environmental**

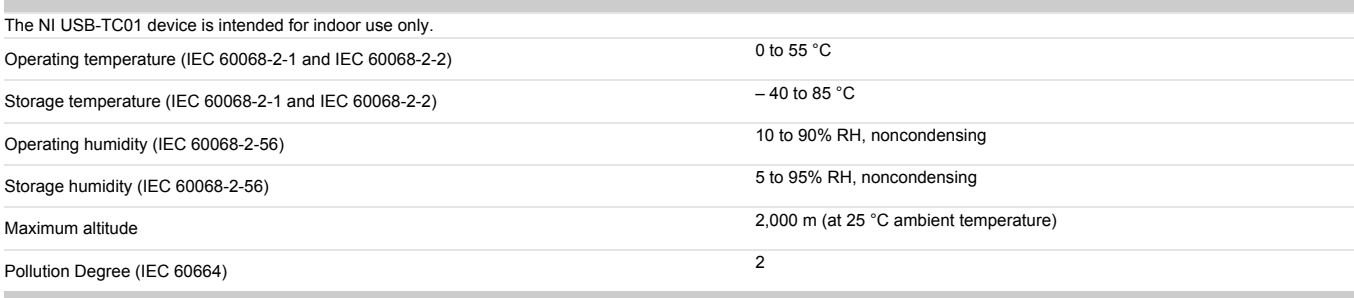

### **Environmental Management**

National Instruments is committed to designing and manufacturing products in an environmentally responsible manner. NI recognizes that eliminating certain hazardous substances from our products is beneficial not only to the environment but also to NI customers.

For additional environmental information, refer to the *NI and the Environment* Web page at [ni.com/environment](http://www.ni.com/environment). This page contains the environmental regulations and directives with which NI complies, as well as other environmental information not included in this document.

#### **Waste Electrical and Electronic Equipment (WEEE)**

**EU Customers** At the end of the product life cycle, all products *must* be sent to a WEEE recycling center. For more information about WEEE recycling centers, National Instruments WEEE initiatives, and compliance with WEEE Directive 2002/96/EC on Waste Electrical and Electronic Equipment, visit [ni.com/environment/weee.htm](http://www.ni.com/environment/weee.htm).

# 电子信息产品污染控制管理办法 (中国 RoHS)

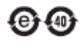

中国客户 National Instruments 符合中国电子信息产品中限制使用某些有害物质指令 (RoHS)。 关于 National Instruments 中国 RoHS 合规性信息,请登录 ni.com/environment/rohs\_china。 (For information about China RoHS compliance, go to ni.com/environment/rohs\_china,)

@2013 National Instruments. All rights reserved. CVI, DIAdem, LabVIEW, Measurement Studio, National Instruments, NI, ni.com, NI-DAQ, and SignalExpress are trademarks of National Instruments. The mark LabWindows is used und license from Microsoft Corporation. Windows is a registered trademark of Microsoft Corporation in the United States and other countries. Other product and company names listed are trademarks or trade names of their respect companies. A National Instruments Alliance Partner is a business entity independent from National Instruments and has no agency, partnership, or joint-venture relationship with National Instruments.

[My Profile](http://www.ni.com/profile/) | [RSS](http://www.ni.com/rss/) | [Privacy](http://www.ni.com/legal/privacy/unitedstates/us/) | [Legal](http://www.ni.com/legal/) | [Contact NI](http://sine.ni.com/apps/utf8/nicc.call_me) © 2012 National Instruments Corporation. All rights reserved.